### -Teil 2 - Schwerpunkt: Templates und Kontrollstrukturen

## Gliederung

XSL Transformationen - Teil 2

#### 1. Templates

- 1.1 Allgemeine Informationen
- 1.2 match-Attribut
- 1.3 Eingebaute Template Rules
- 1.4 xsl:apply-templates
- 1.5 xsl:call-template
- 1.6 Prioritäten zwischen Templates
- 1.7 Parameter an Templates übergeben
- 1.8 xsl:sort
- 2. Besondere Elemente
	- 2.1 xsl:text
	- 2.2 xsl:output
	- 2.3 xsl:comment
	- 2.4 xsl:number
	- 2.5 xsl:variable
- 3. Kontrollstrukturen 3.1 Einfache Bedingung 3.2 Mehrere Optionen 3.3 Schleifen

# - Templates -

# Allgemeine Informationen

Templates /

- Dokument kann mehrere xsl:template Elemente enthalten
- Templates können Namen haben

```
<xsl:template name="templateEins">
<xsl:template name="templateEins">
</xsl:template>
</xsl:template>
<xsl:template name="templateZwei">
<xsl:template name="templateZwei">
</xsl:template>
</xsl:template>
```
### keine direkte Verschachtelung

```
<xsl:template name="temp1">
    <xsl:template name="temp2">
    </xsl:template>
</xsl:template>
```
 - wird ein Knoten durch ein Template bearbeitet, wird dieser zum aktuellen Knoten (wichtig für XPath Ausdrücke zum Traversieren)

## match-Attribut

- Festlegung für welche Daten das Template anzuwenden ist
- Zuweisung eines XPath-Ausdrucks

```
match="/" Wurzelelement<br>match="Elementname" Jedes Element
match="Elementname" Jedes Element vom Typ "Elementname"<br>match="Elementname[1]" Das erste Element vom Typ "Elementn
match="Elementname[1]" Das erste Element vom Typ "Elementname"<br>match="Parentelement/Element" Jedes "Element", dass in einem
                                            Jedes "Element", dass in einem
match="@Attributname" ,Parentelement" steht<br>Jedes Attribut mit Na
match="@Attributname" Jedes Attribut mit Namen "Attributname"<br>match="@*" Alle Attribute
                                            Alle Attribute
match="text()" alle Textknoten
```
 - bei Transformation Überprüfung, ob ein Knoten auf das Muster passt, dass im match-Attribut angegeben wurde

### match-Attribut

#### Beispiel 1.1 - Code

```
<?xml version="1.0" encoding="UTF-8"?>
<?xml-stylesheet type="text/xsl" href="kaufhausklein2.xsl"?>
<Kaufhaus>
    <Produkt>
         <Hersteller>Fabrique de Berèt basque</Hersteller>
    </Produkt>
    <Produkt>
         <Hersteller>Langarm</Hersteller>
    </Produkt>
    <Produkt>
         <Hersteller>Glaserei</Hersteller>
    </Produkt>
```

```
</Kaufhaus>
```

```
<?xml version="1.0" encoding="UTF-8"?>
<xsl:stylesheet version="1.0" xmlns:xsl="http://www.w3.org/1999/XSL/Transform"> 
<xsl:template match="Hersteller">
    <html> <head><title>Hersteller</title></head>
          <body><p> <xsl:value-of select="."/></p></body>
    \langle/html\rangle</xsl:template>
</xsl:stylesheet>
```
### match-Attribut

#### Beispiel 1.1 - Ausgabe

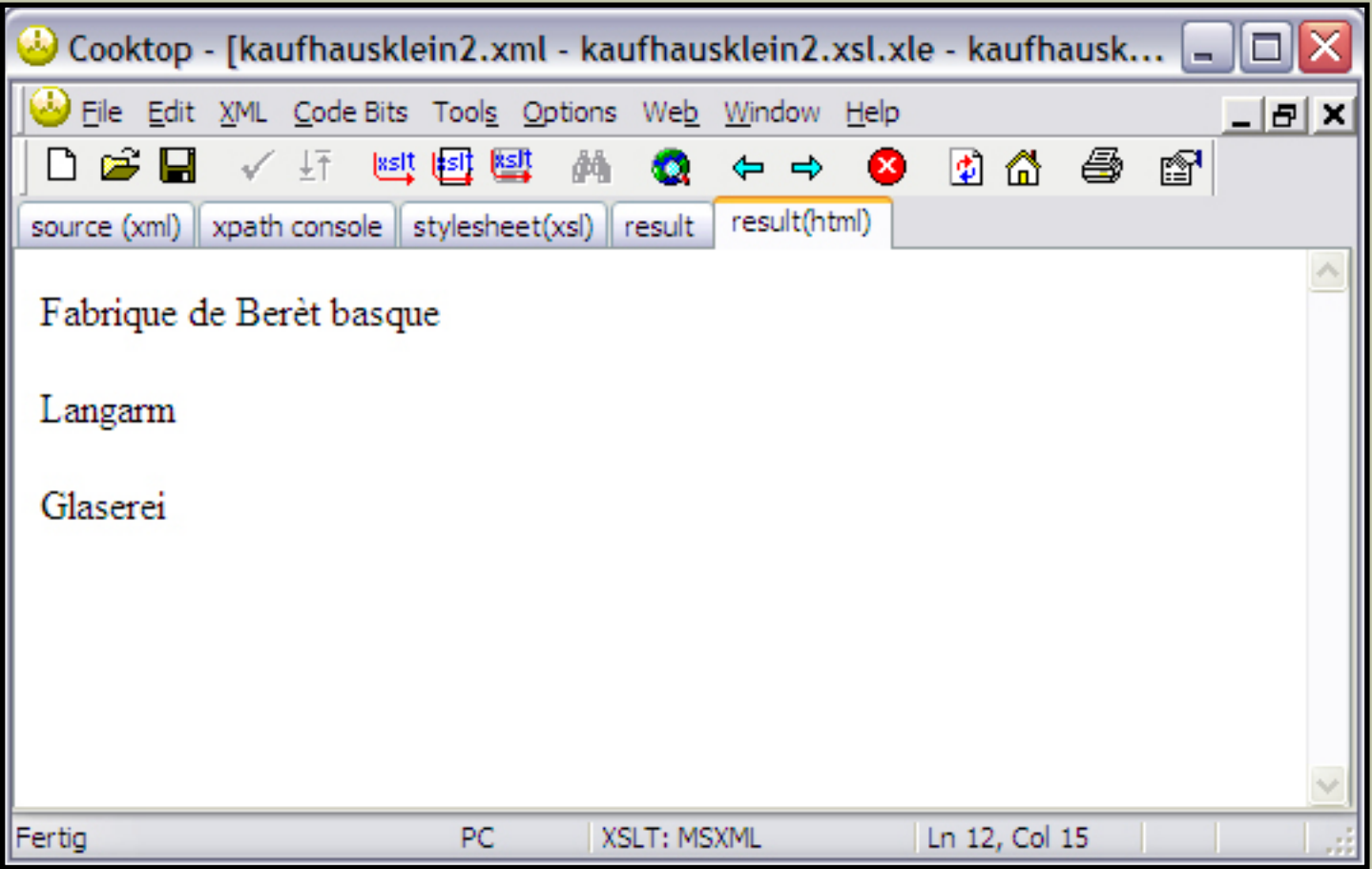

#### Beispiel 1.2 - Code

```
<?xml version="1.0" encoding="UTF-8"?>
<?xml-stylesheet type="text/xsl" href="kaufhausklein2.xsl"?>
<Kaufhaus>
    <Produkt>
         <Hersteller>Fabrique de Berèt basque</Hersteller>
         <Name>Baskenmütze</Name>
         <Farbe>schwarz</Farbe>
    </Produkt>
    <Produkt>
         <Hersteller>Langarm</Hersteller>
         <Name>Jacke</Name>
         <Farbe>schwarz</Farbe>
    </Produkt>
    <Produkt>
         <Hersteller>Glaserei</Hersteller>
         <Name>Wasserglas</Name>
    </Produkt>
</Kaufhaus>
```
#### Beispiel 1.2 - Ausgabe

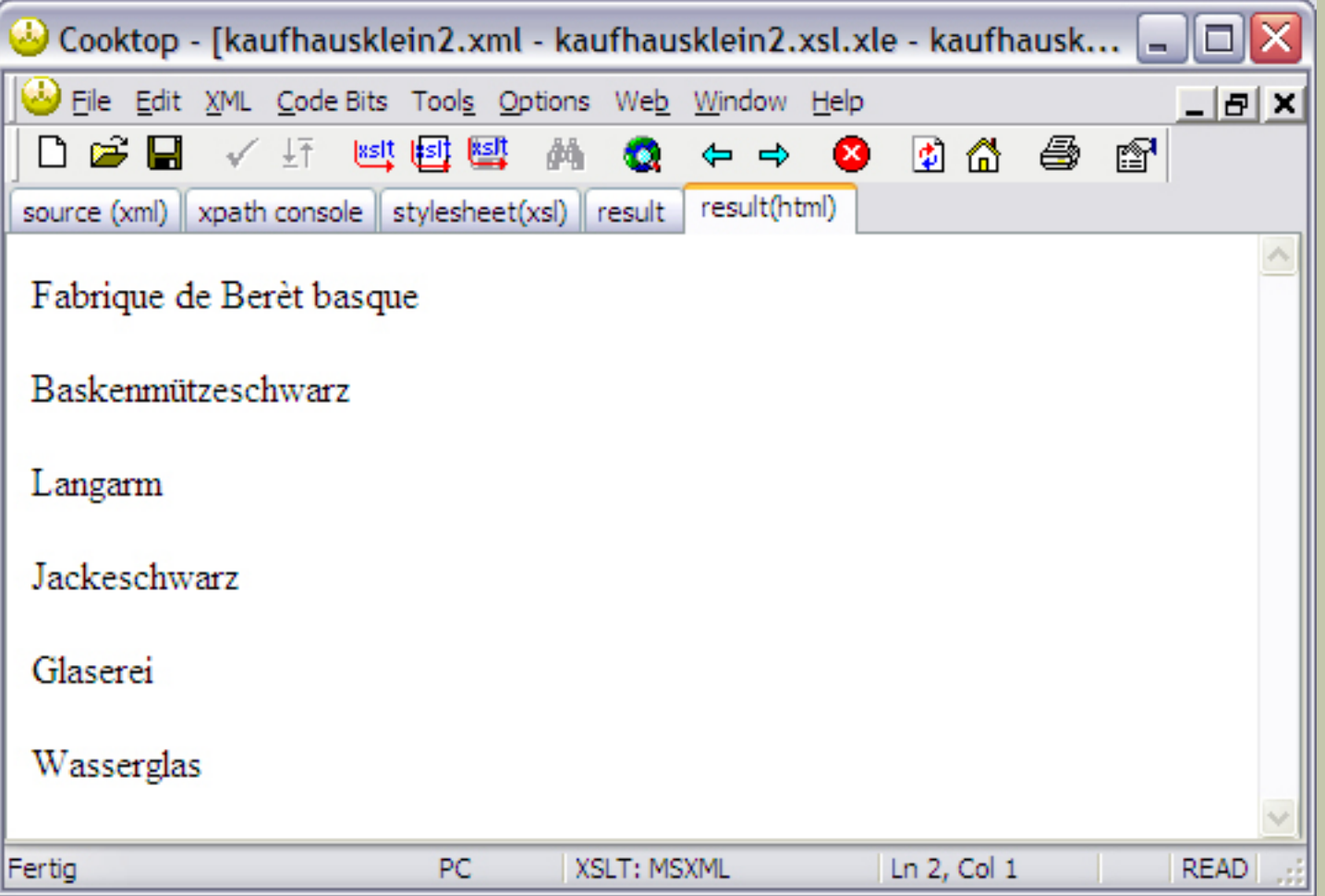

- Phänomen, dass auch ohne Templates Inhalt ausgegeben wird
- Grund: unsichtbare Template Rules
- Implizit ist im XSLT-Dokument ein (unsichtbares) Template enthalten, welches von allen Text- und Attributknoten den Inhalt ausgibt

```
<xsl:template match="text()|@*">
    <xsl:value-of select="."/>
</xsl:template>
```
 - Um Ausgabe zu verhindern, muss dieses Template überschrieben werden. Vergleichbar mit Standardkonstruktoren in der Java-Programmierung.

```
<xsl:template match="text()|@*" />
```
#### Beispiel 1.3 - Code

```
<?xml version="1.0" encoding="UTF-8"?>
<xsl:stylesheet version="1.0" xmlns:xsl="http://www.w3.org/1999/XSL/Transform"> 
<xsl:template match="Hersteller">
    \langle h+m\rangle<head><title>Hersteller</title></head>
          <body><p> <xsl:value-of select="."/></p></body>
    \langle/html>
</xsl:template>
<xsl:template match="text()|@*" />
```
#### Beispiel 1.3 - Ausgabe

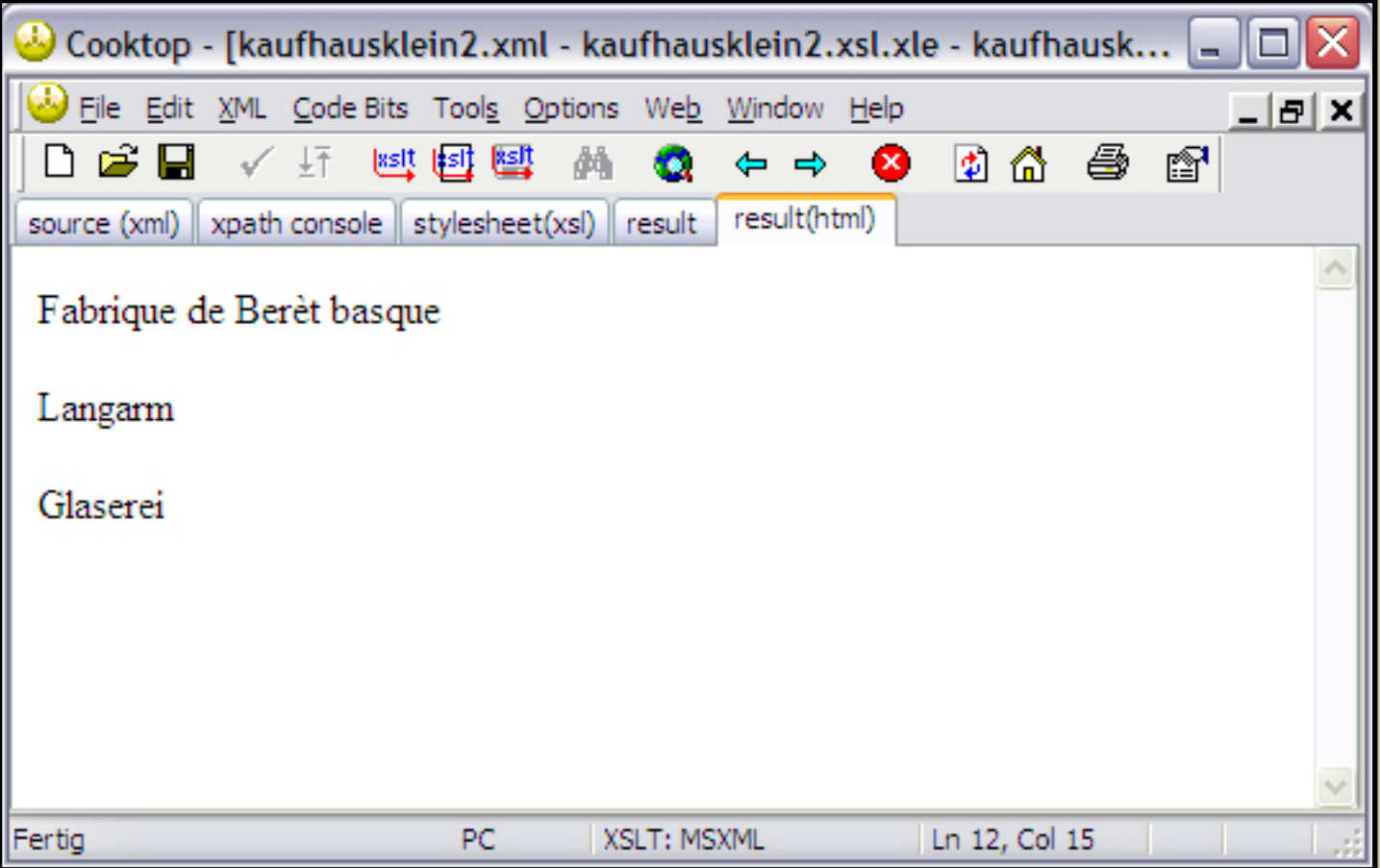

### xsl:apply-templates

Hintergrund:

- Prozessor sucht als erstes nach passendem Template für Wurzelknoten ("/")
- arbeitet es bei Fund ab
- arbeitet danach nur weiter, wenn er innerhalb des ersten Templates die Anweisung bekommt, andere Knoten weiterzubearbeiten
- Bearbeitung aller Kindknoten

<xsl:apply-templates />

#### - Alternativ: Angabe eines XPath-Ausdruck

```
<xsl:apply-templates select="ausdruck" />
```
### xsl:apply-templates

#### Beispiel 1.4 - Code

```
<?xml version="1.0" encoding="UTF-8"?>
<xsl:stylesheet version="1.0" xmlns:xsl="http://www.w3.org/1999/XSL/Transform"> 
<xsl:template match="/">
    <xsl:apply-templates />
</xsl:template>
<xsl:template match="Hersteller">
    <p><xsl:value-of select="."/></p>
</xsl:template>
<xsl:template match="text()|@*" />
</xsl:stylesheet>
```
## xsl:apply-templates

#### Beispiel 1.4 - Ausgabe

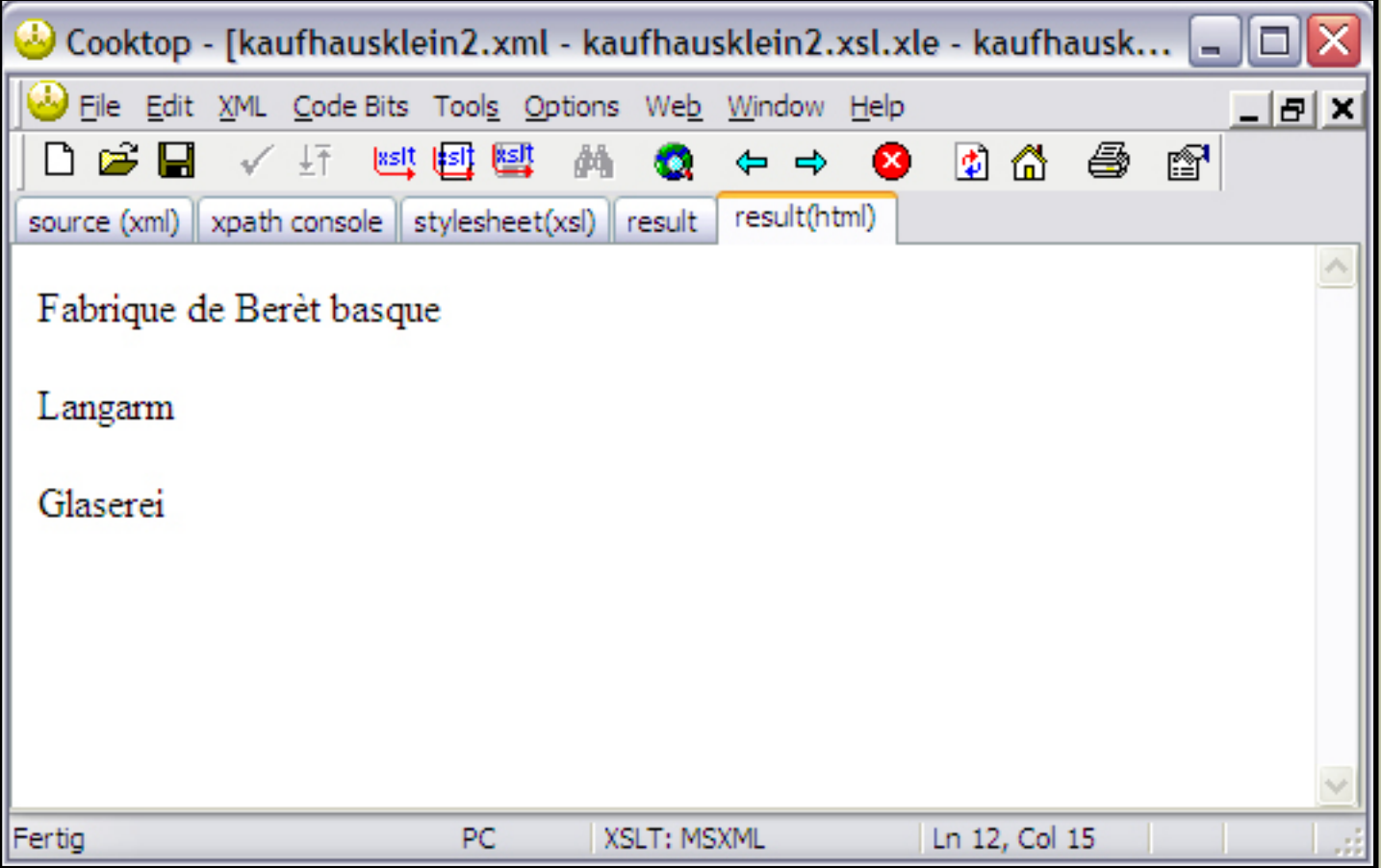

### xsl:apply-templates

#### Beispiel 1.5 - Code

```
<?xml version="1.0" encoding="UTF-8"?>
<xsl:stylesheet version="1.0" xmlns:xsl="http://www.w3.org/1999/XSL/Transform"> 
<xsl:template match="Produkt">
    <xsl:apply-templates select="Hersteller"/>
</xsl:template>
<xsl:template match="Hersteller">
    <p><xsl:value-of select="."/></p>
</xsl:template>
</xsl:stylesheet>
```
Keine Maßnahme gegen die eingebaute Template Rule mehr nötig, da nach erstem Durchlauf der Prozessor alle Produkte behandelt hat und er aufgefordert wird, nur die "Hersteller"-Elemente zu bearbeiten, wonach es keine nicht behandelten Elemente mehr gibt.

### xsl:apply-templates

#### Beispiel 1.5 b - Code

```
<?xml version="1.0" encoding="UTF-8"?>
<xsl:stylesheet version="1.0" xmlns:xsl="http://www.w3.org/1999/XSL/Transform"> 
<xsl:template match="/">
    <xsl:apply-templates select="Kaufhaus/Produkt/Hersteller"/>
</xsl:template>
<xsl:template match="Hersteller">
    <p><xsl:value-of select="."/></p>
</xsl:template>
</xsl:stylesheet>
```
Wenn ein Zugriff auf das "Hersteller"-Element vom Wurzelknoten aus stattfinden soll, muss die Hierarchie der XML Datei aufgegriffen werden.

## xsl:apply-templates

#### Beispiel 1.5 - Ausgabe

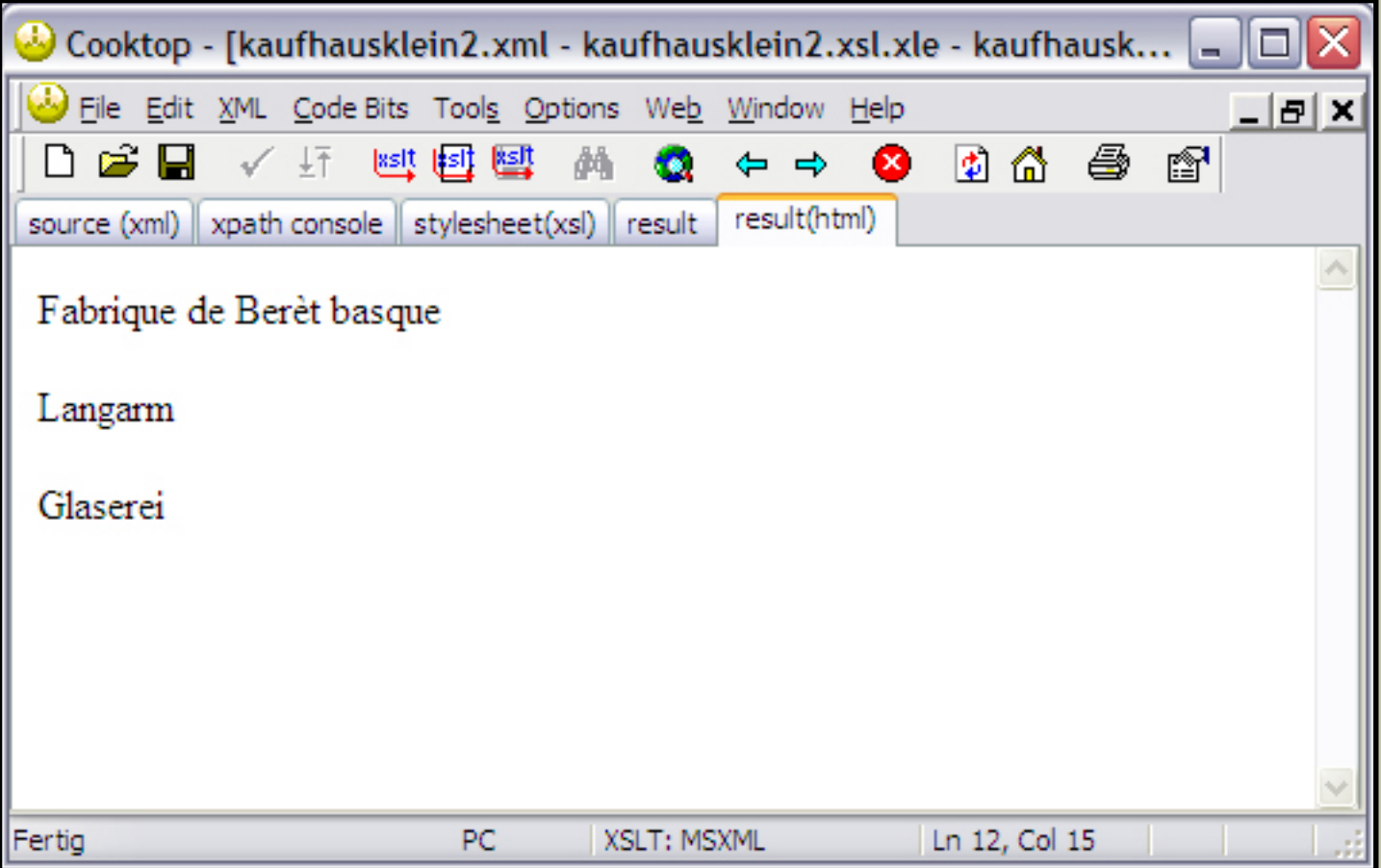

# xsl:call-template

Templates /

- Möglichkeit, Template aufzurufen, ohne dass sich der aktuelle Knoten ändert
- entsprechendes Template muss über ein name-Attribut verfügen

<xsl:call-template name="templateName" />

Vergleichbar mit Funktionsaufruf in anderen Programmiersprachen.

### xsl:call-template

#### Beispiel 1.6 - Code

```
<?xml version="1.0" encoding="UTF-8"?>
<xsl:stylesheet version="1.0" xmlns:xsl="http://www.w3.org/1999/XSL/Transform"> 
<xsl:template match="/">
   <xsl:apply-templates select="Kaufhaus/Produkt/Hersteller"/>
</xsl:template>
<xsl:template name="producer">
   Hersteller: 
</xsl:template>
<xsl:template match="Hersteller">
    < p > <xsl:call-template name="producer" />

   \langle/p>
</xsl:template>
</xsl:stylesheet>
```
### xsl:call-template

#### Beispiel 1.6 - Ausgabe

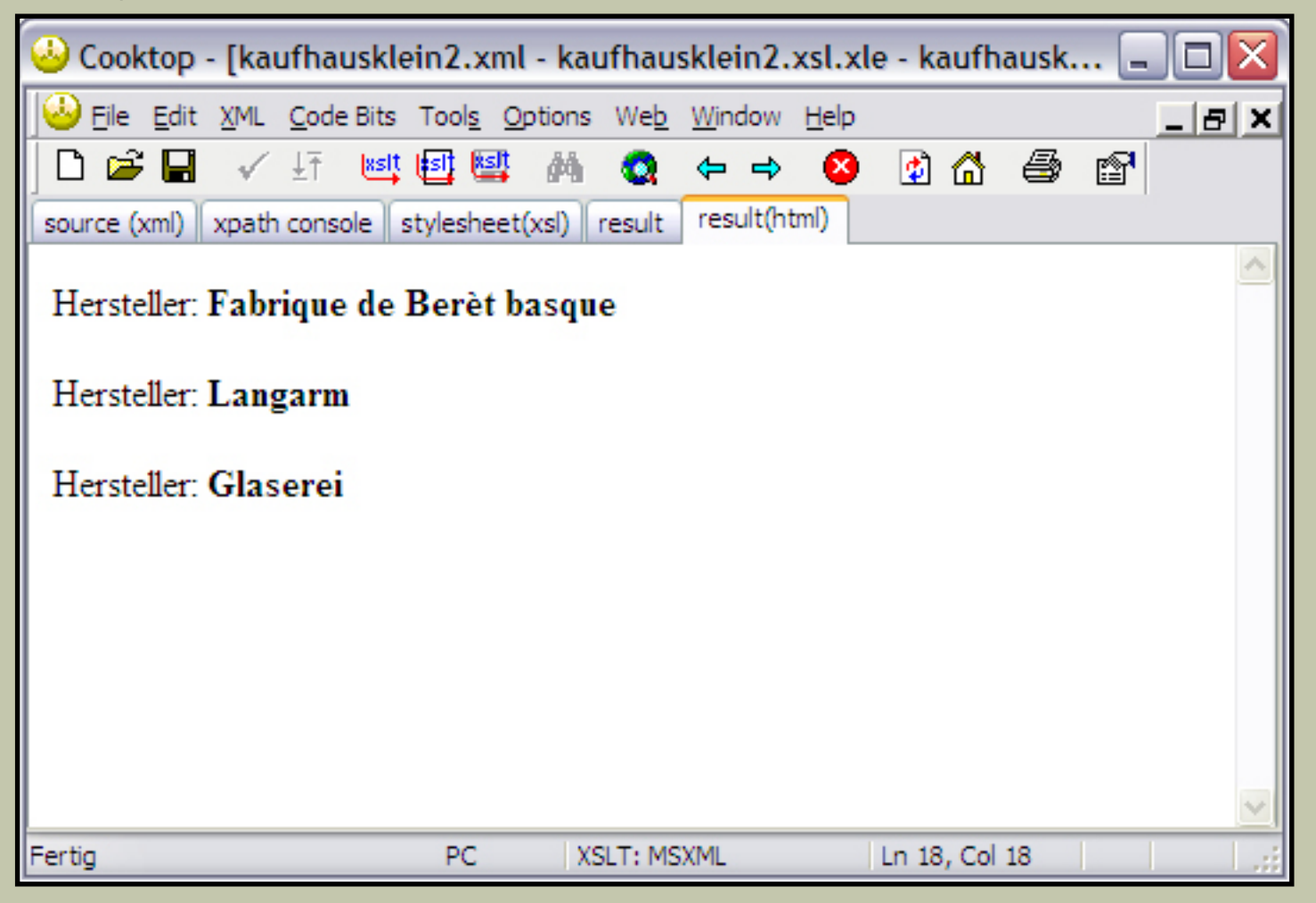

### Prioritäten zwischen Templates Templates /

- wenn mehrere Templates passend sind, wird das mit dem spezifischsten Match-Ausdruck genutzt
- Beispiel: match="Absatz" genauer als match="text()"

## Prioritäten zwischen Templates

#### Beispiel 1.7 - Code

```
<?xml version="1.0" encoding="UTF-8"?>
<xsl:stylesheet version="1.0" xmlns:xsl="http://www.w3.org/1999/XSL/Transform"> 
<xsl:template match="/">
     <xsl:apply-templates select="Kaufhaus/Produkt"/>
</xsl:template>
<xsl:template name="producer">
     Hersteller: 
</xsl:template>
<xsl:template match="text()">
     \langle i \rangle \langle xsl:value-of, select=".' \rangle \langle i \rangle \langle br \rangle</xsl:template>
<xsl:template match="Hersteller">
     <br> <math>\langle p \rangle</math> <xsl:call-template name="producer" />
          <b><xsl:value-of select="."/></b>
     \langle/p>
</xsl:template>
</xsl:stylesheet>
```
### Prioritäten zwischen Templates

#### Beispiel 1.7 - Code

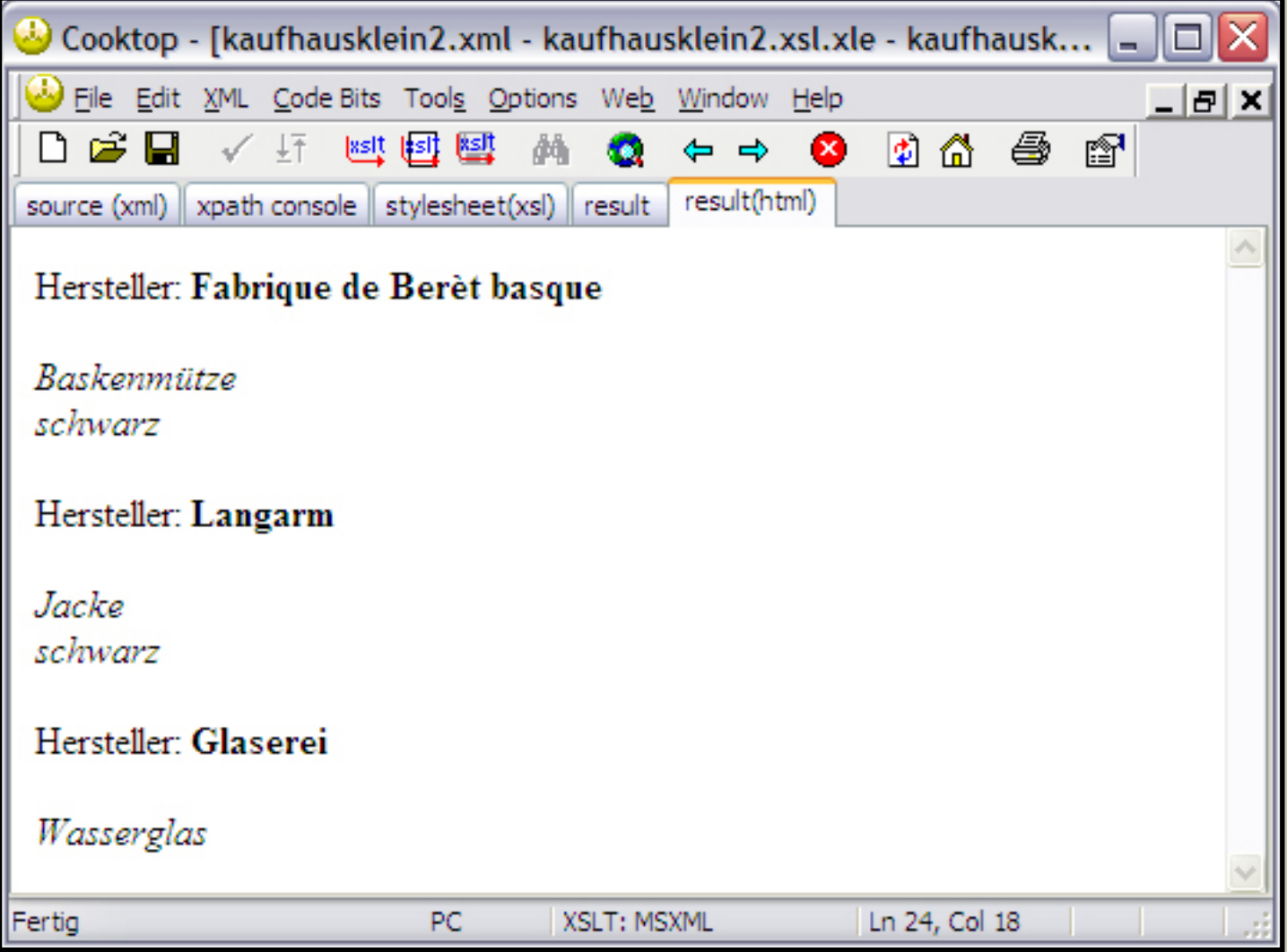

- wenn mehrere Templates passend sind, wird das mit dem spezifischsten Match-Ausdruck genutzt
- Beispiel: match="Absatz" genauer als match="text()"
- Bei gleichem match-Attribut kann dem Template eine Priorität zugewiesen werden (Werte von -9 bis 9 möglich)

```
<xsl:template name="templateName" match="muster" priority="nummer">
</xsl:template>
```
## Prioritäten zwischen Templates

#### Beispiel 1.8 - Code

```
<?xml version="1.0" encoding="UTF-8"?>
<xsl:stylesheet version="1.0" xmlns:xsl="http://www.w3.org/1999/XSL/Transform"> 
<xsl:template match="/">
    <xsl:apply-templates select="Kaufhaus/Produkt"/>
</xsl:template>
<xsl:template name="producer">
    Hersteller: 
</xsl:template>
<xsl:template match="Hersteller" priority="1">
    <p><i><xsl:value-of select="."/></i></p>
</xsl:template>
<xsl:template match="Hersteller" priority="-1">
    <br>\n<math>\rho</math> <xsl:call-template name="producer" />
         <b><xsl:value-of select="."/></b>
    \langle p \rangle</xsl:template>
</xsl:stylesheet>
```
### Prioritäten zwischen Templates

#### Beispiel 1.8 - Code

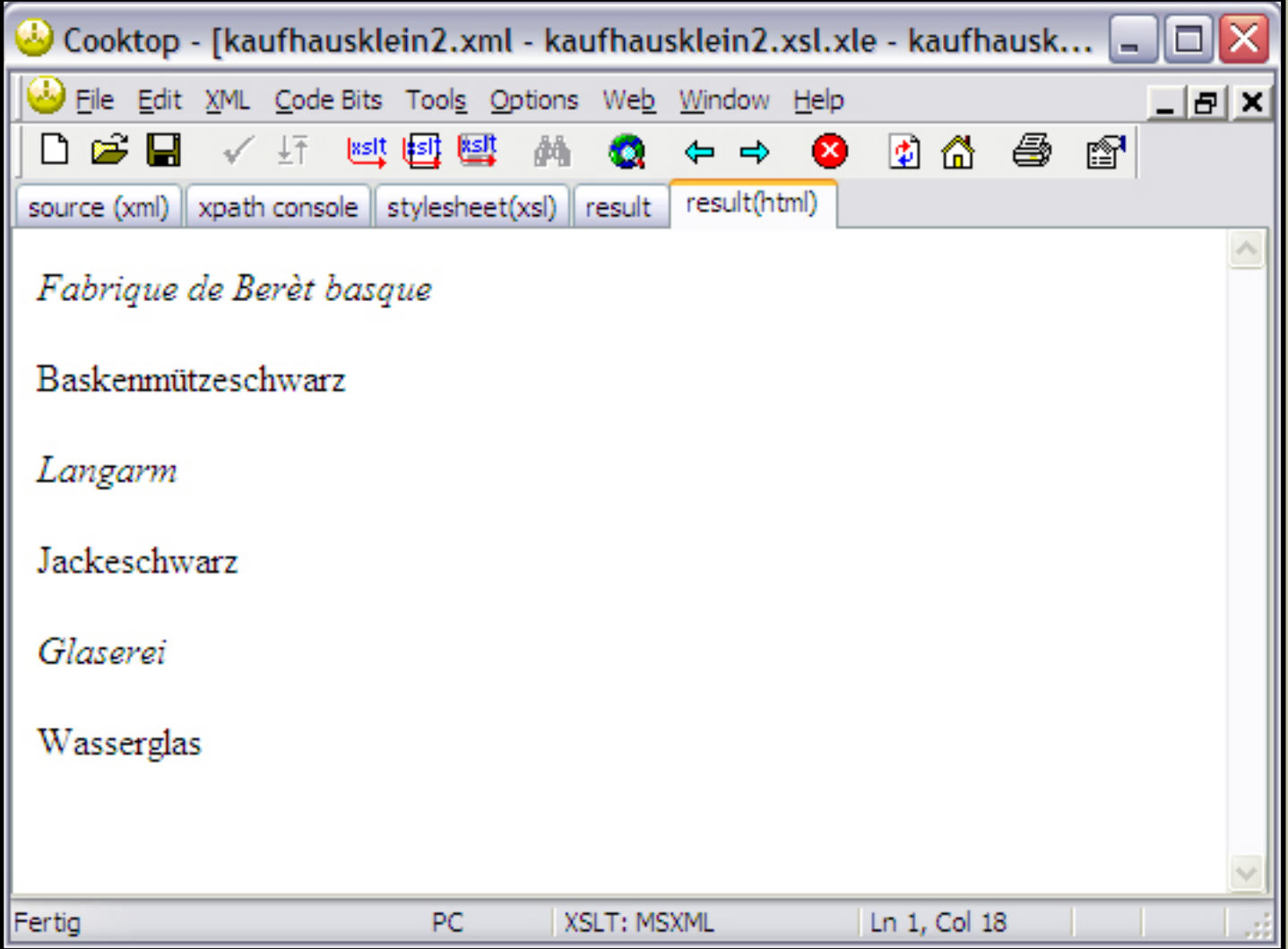

## Parameter an Template übergeben

- ähnlich einer Funktion können einem Template Parameter übergeben werden
- Deklaration mit xsl:param

```
<xsl:param name="parameterName" select="defaultWert">
```
- select-Attribut ist optional
- aufrufende Elemente können xsl:with-param als Kindknoten enthalten und auf diese Weise einen Wert übergeben

```
<xsl:call-template name="templateName">
    <xsl:with-param name="parameterName">parameterWert</xsl:with-param>
</xsl:call-template>
```
## Parameter an Template übergeben

#### Beispiel 1.8 - Code (1)

```
<?xml version="1.0" encoding="UTF-8"?>
<xsl:stylesheet version="1.0" xmlns:xsl="http://www.w3.org/1999/XSL/Transform"> 
<xsl:template match="/">
    <xsl:apply-templates/>
</xsl:template>
<xsl:template name="producer">
    <xsl:param name="nummer" />
    <xsl:number format="{$nummer}"/>
    Hersteller: 
    <xsl:apply-templates />
    \langle \text{br}/\rangle</xsl:template>
<xsl:template match="text()">
    <br/>/><i><xsl:value-of select="."/></i>
</xsl:template>
```
## Parameter an Template übergeben

#### Beispiel 1.8 - Code (2)

```
<xsl:template match="Produkt">
    <br>\n<math>\rho</math><xsl:call-template name="producer">
               <xsl:with-param name="nummer"><xsl:value-of select="position()"/>. 
               </xsl:with-param>
    </xsl:call-template>
    \langle p \rangle</xsl:template>
<xsl:template match="Hersteller">
          <b><xsl:value-of select="."/></b>
</xsl:template>
</xsl:stylesheet>
```
## Parameter an Template übergeben

#### Beispiel 1.8 - Ausgabe

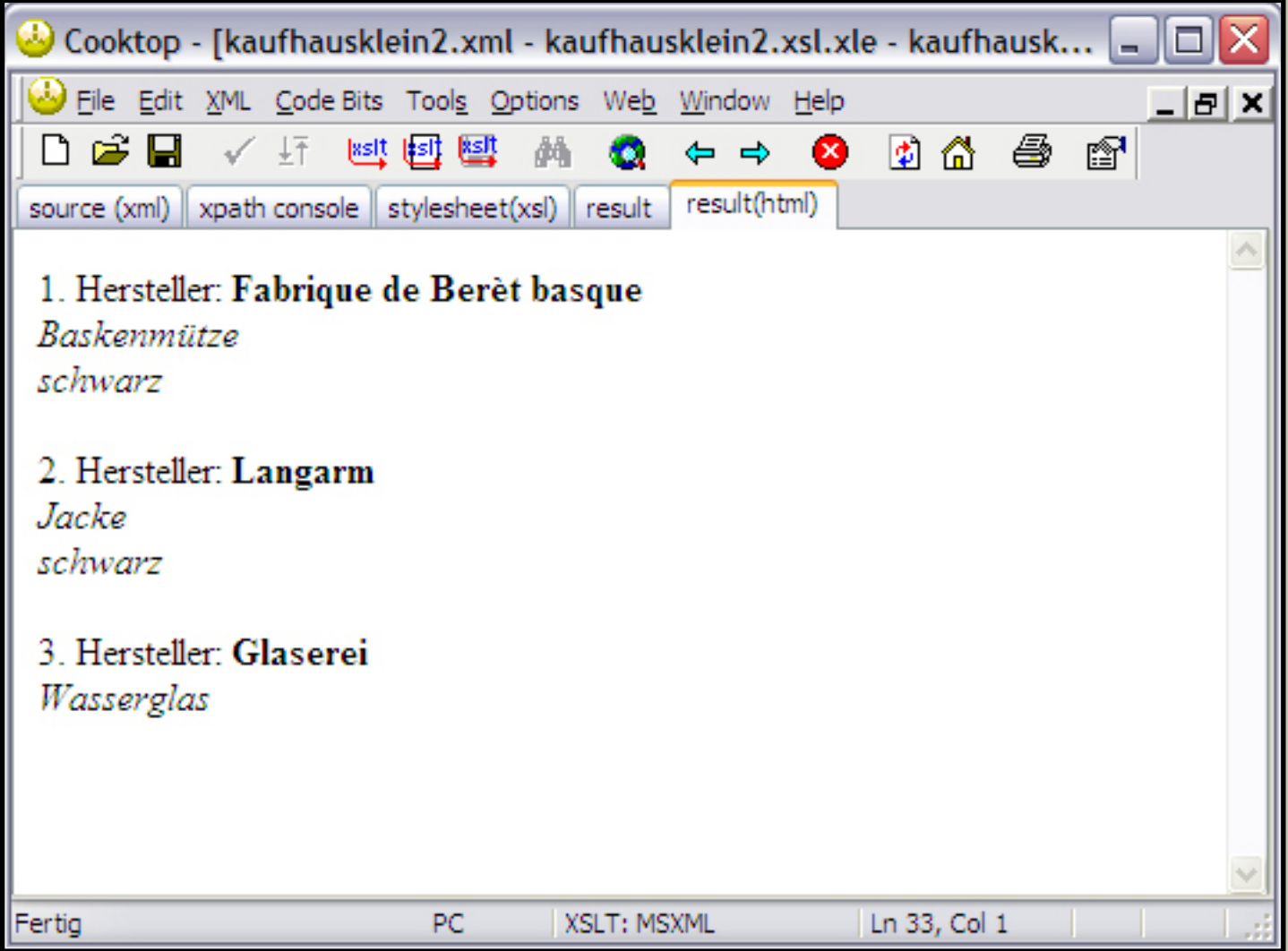

```
Templates /
```
### xsl:sort

- xsl:apply-templates bearbeitet die Knotenmenge in der Dokumentreihenfolge
- Knoten können alternativ in einer sortierten Reihenfolge bearbeitet werden

```
<xsl:apply-templates>
    <xsl:sort />
</xsl:apply-templates>
```
#### - mögliche Attribute

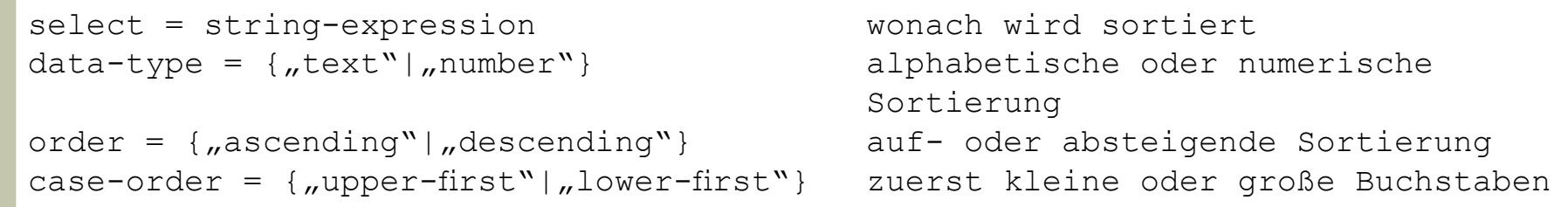

### xsl:sort

#### Beispiel 1.9 - Code

```
<?xml version="1.0" encoding="UTF-8"?>
<xsl:stylesheet version="1.0" xmlns:xsl="http://www.w3.org/1999/XSL/Transform"> 
<xsl:template match="/">
    <xsl:apply-templates select="Kaufhaus/Produkt">
          <xsl:sort select="Hersteller"/>
    </xsl:apply-templates>
</xsl:template>
<xsl:template name="producer">
    Hersteller: 
</xsl:template>
<xsl:template match="text()">
    \langle i \rangle \langle xsl:value-of select=".''/\rangle \langle i \rangle</xsl:template>
<xsl:template match="Hersteller">
     <br>\n<math>\rho</math> <xsl:call-template name="producer"/>
         <b><xsl:value-of select="."/></b>
    \langle/p>
</xsl:template>
</xsl:stylesheet>
```
### xsl:sort

#### Beispiel 1.9 - Ausgabe

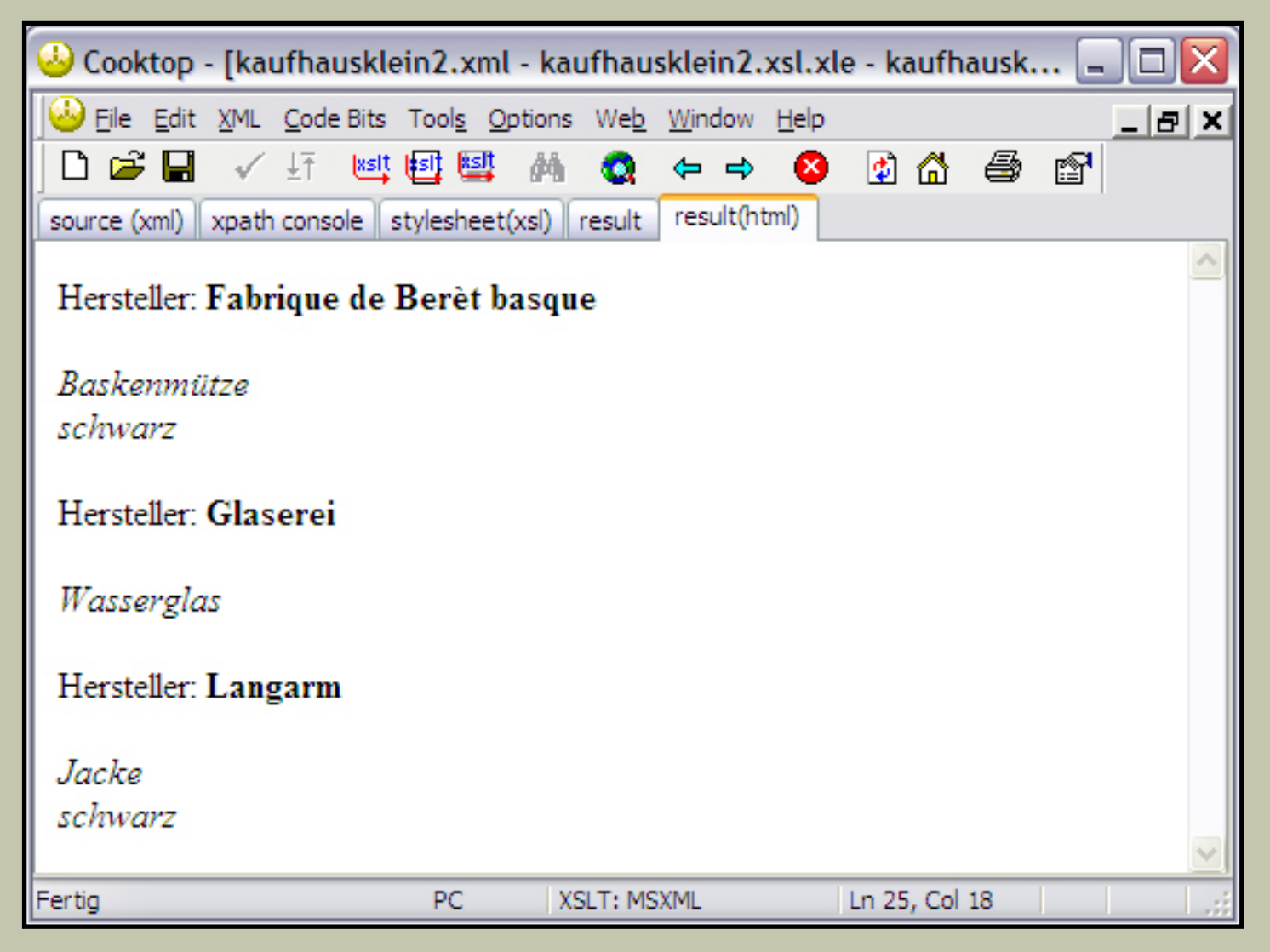

### xsl:text

- erzeugt Textknoten
- explizite Kontrolle über Sonderzeichen ("<" und ">")

<xsl:text disable-output-escaping = "ves"></xsl:text>

- normalerweise werden alle Sonderzeichen umgewandelt

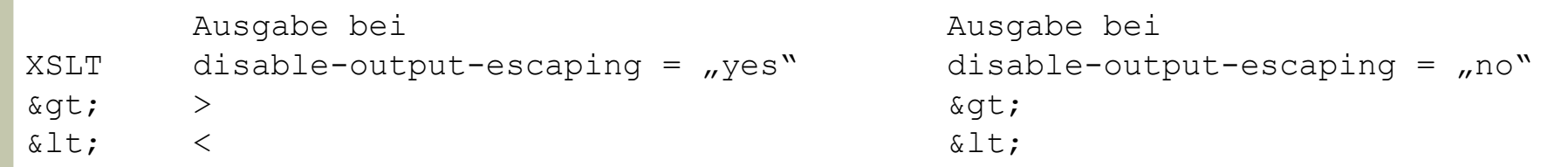

- default-Wert für disable-output-escaping ist "no"

### xsl:output

 - Beeinflussung der Datenausgabe z.B. Angabe einer Ausgabemethode und Encoding des Zieldokuments

```
<xsl:output
    method = \muxml" | \muhtml" | \mutext"
    encoding = string
</xsl:output>
```
#### Weitere Attribute für die Ausgabemethode "xml"

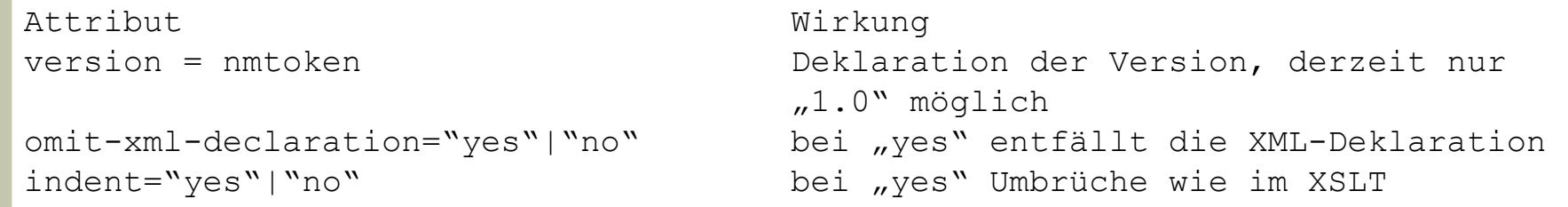

- Ausgabemethode "text" gibt keinerlei XML-Tags aus, sondern nur die Inhalte von Textknoten

## xsl:output

Ausgabemethode "html"

- wird automatisch gewählt, wenn das erste Element der Ausgabe den Namen "html" trägt
- XSLT Prozessor nimmt einige Modifikationen an der Ausgabe vor: leere Elemente werden so formuliert, dass sie keinen End-Tag haben Bsp.:  $\langle b \rangle$   $\langle b \rangle$   $\langle b \rangle$  oder  $\langle b \rangle$  wird zu  $\langle b \rangle$
- XSLT Prozessor erzeugt in der HTML Ausgabe entsprechenden Meta-Tag
- Weitere Attribute der Ausgabemethode "html"

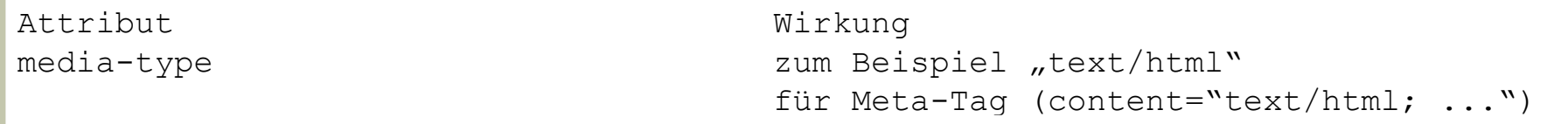

### - Problem: Dokument ist nach Umformung nicht mehr XML-kompatibel

### xsl:output

#### Beispiel 2.1 - Code (Auszug)

```
<?xml version="1.0" encoding="UTF-8"?>
<xsl:stylesheet version="1.0" xmlns:xsl="http://www.w3.org/1999/XSL/Transform"> 
<xsl:output
    method = \muxml"
    encoding = "UTF-16"
    indent = ,yes"
/>
<xsl:template match="/">
    <html><head>
    <title>Produkte</title>
    </head>
    <body>
    <xsl:apply-templates select="Kaufhaus/Produkt">
         <xsl:sort select="Hersteller"/>
    </xsl:apply-templates>
    </body>
    </html>
</xsl:template>
...
```
## xsl:output

#### Beispiel 2.1 - Ausgabe (Code)

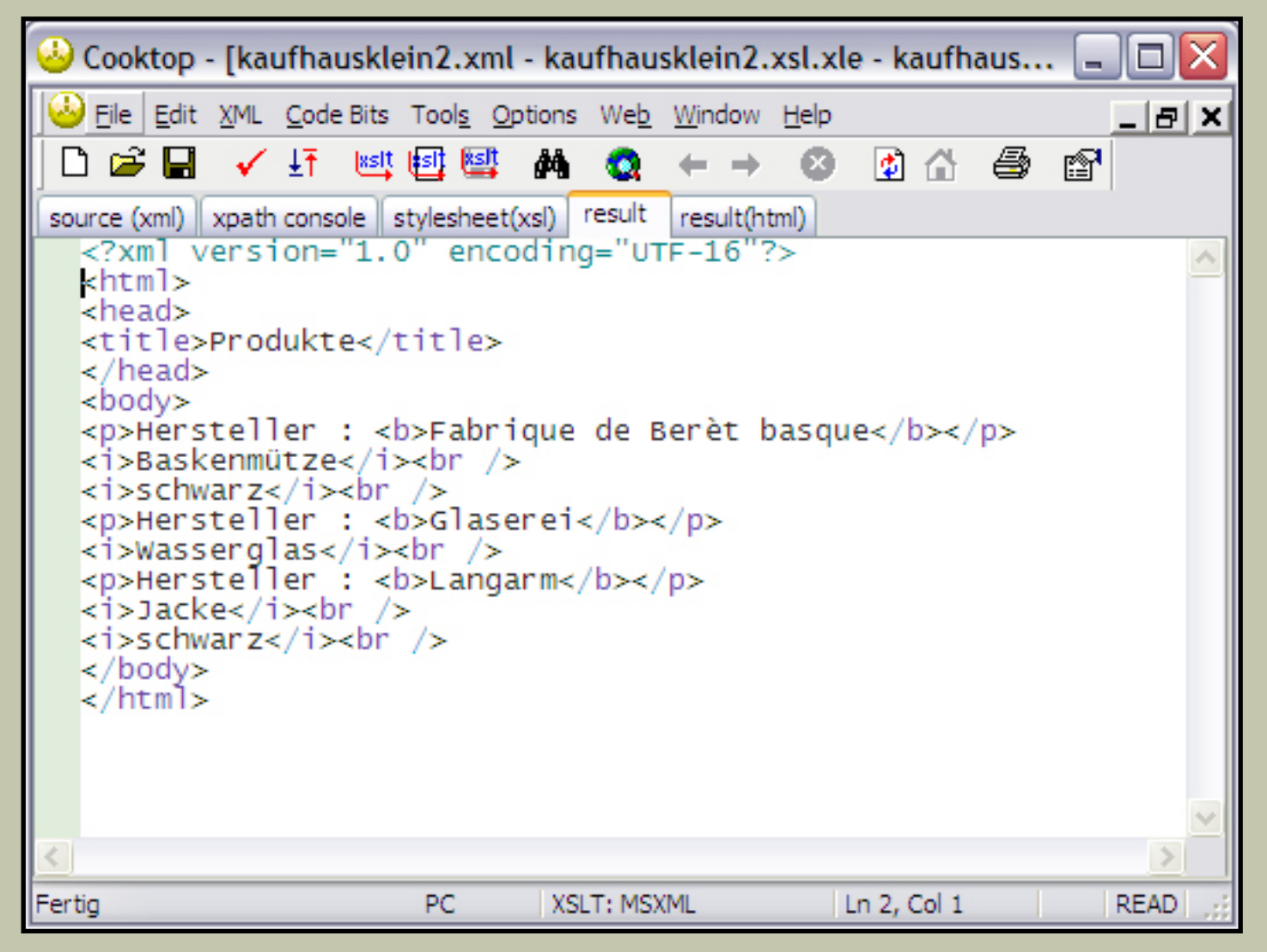

## xsl:output

#### Beispiel 2.1 - Ausgabe (unverändert)

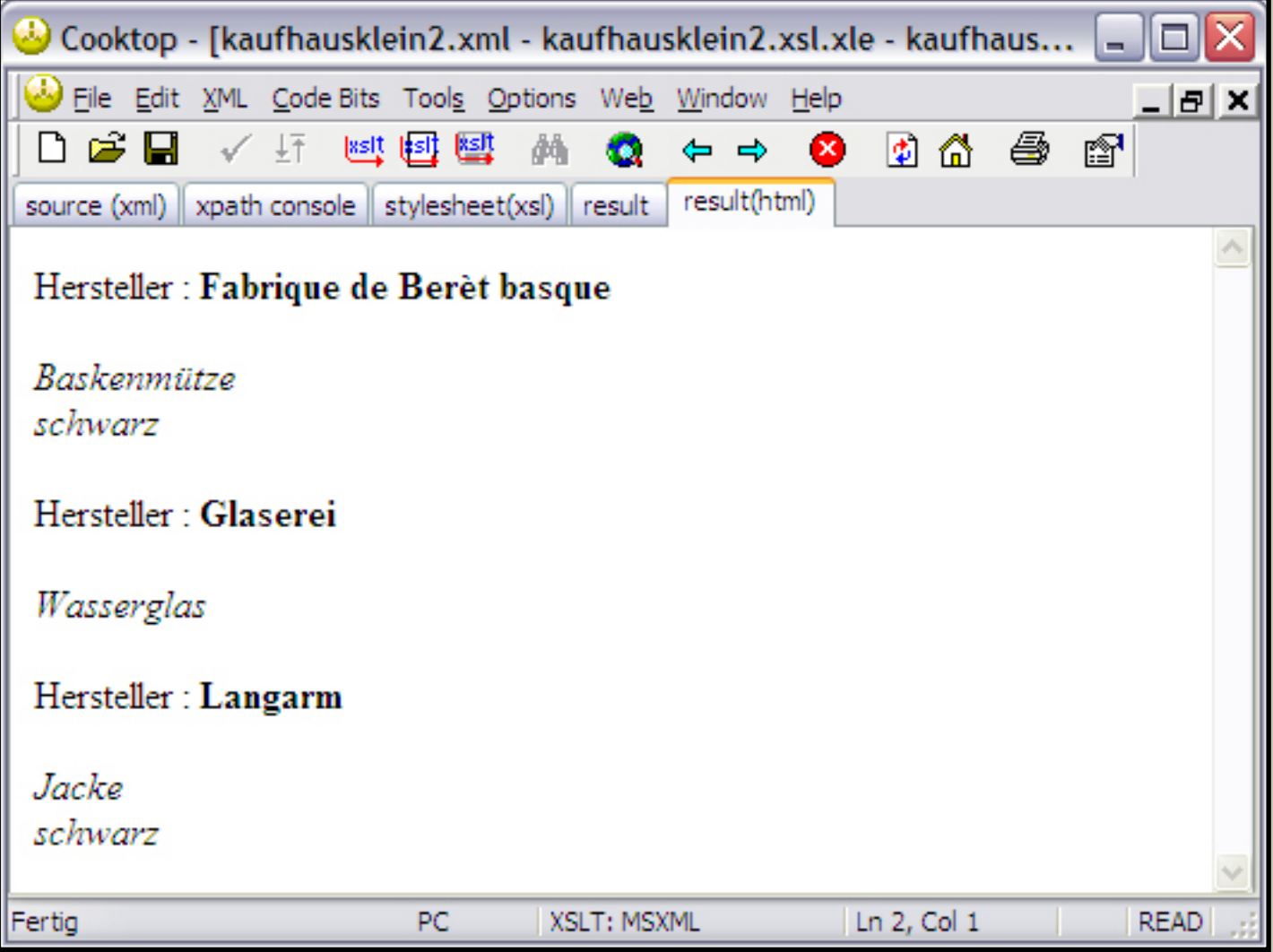

- XML und HTML verwenden die gleiche Kommentarform: <!-- Kommentar -->
- Erzeugung mittels xsl:comment

<xsl:comment>Kommentar</xsl:comment>

- Kommentare für das XSLT-Dokument werden nicht mit umgeformt.

#### Beispiel 2.2 - Code (1)

```
<?xml version="1.0" encoding="UTF-8"?>
<xsl:stylesheet version="1.0" xmlns:xsl="http://www.w3.org/1999/XSL/Transform"> 
<!-- Definition der Output Methode -->
<xsl:output
    method = \mu xml''encoding = .00TF-16"indent = ,yes"
/>
<!-- Dieses Template wird als erstes aufgerufen. 
      Es ist für das Wurzelelement und wird daher nur einmal ausgeführt. -->
<xsl:template match="/">
    \langle h \text{+m} \rangle<head>
    <title>Produkte</title>
    </head>
    <body>
    <xsl:comment>Liste der Hersteller und ihrer Produkte</xsl:comment>
    <xsl:apply-templates select="Kaufhaus/Produkt">
          <xsl:sort select="Hersteller"/>
    </xsl:apply-templates>
    </body>
...
```
#### Beispiel 2.2 - Code (2)

```
...
    \langle/html>
</xsl:template>
<!-- Dieses Template wird nicht für ein konkretes Element genutzt, 
      sondern muss explizit aufgerufen werden. -->
<xsl:template name="producer">
    <xsl:text>Hersteller : </xsl:text>
</xsl:template>
<!-- Dieses Template behandelt alle Textknoten -->
<xsl:template match="text()">
    \langle i \rangle \langle xsl:value-of select="."/\rangle \langle i \rangle</xsl:template>
<!-- Dieses Template ist für das Element "Hersteller" -->
<xsl:template match="Hersteller">
    <p><xsl:call-template name="producer"/>
          <b><xsl:value-of select="."/></b></p>
</xsl:template>
</xsl:stylesheet>
```
Beispiel 2.2 - Ausgabe (Code)

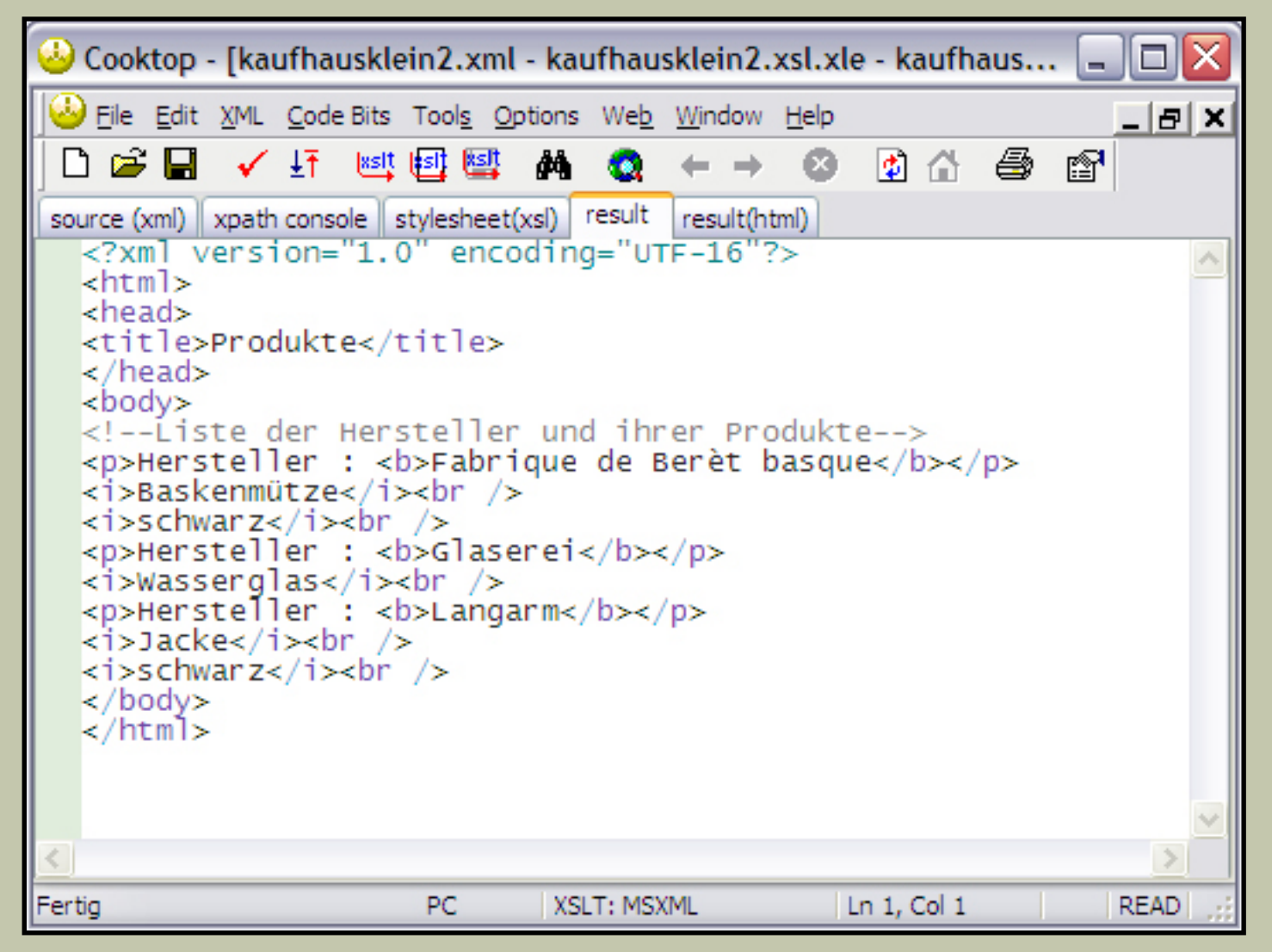

### xsl:number

- zur Feststellung der Position des aktuellen Knotens in der Quelldatei
- Möglichkeit zur Formatierung der Zahl

<xsl:number />

#### mögliche Attribute und ihre Benutzung

```
Attribut Wirkung
count="ausdruck" xPath-Ausdruck der festlegt, 
welche Elemente gezählt werden<br>level="single"|"multiple"|"any" single - nur das angegebene El
                                        single - nur das angegebene Element
                                        multiple - hierarchisch
                                        any - alle ungeachtet der ebene
                                        default: single
value="ausdruck"<br>
format="formatstring" benutzerdefinierter Wert
format="formatstring"
                                              1 (arabische Zahle
                                             I (römische Zahlen, groß)
                                            i (römische Zahlen, klein)
                                             a (kleine Buchstaben) 
                                            A (große Buchstaben)
```
### xsl:number

#### mögliche Attribute und ihre Benutzung (Fortsetzung)

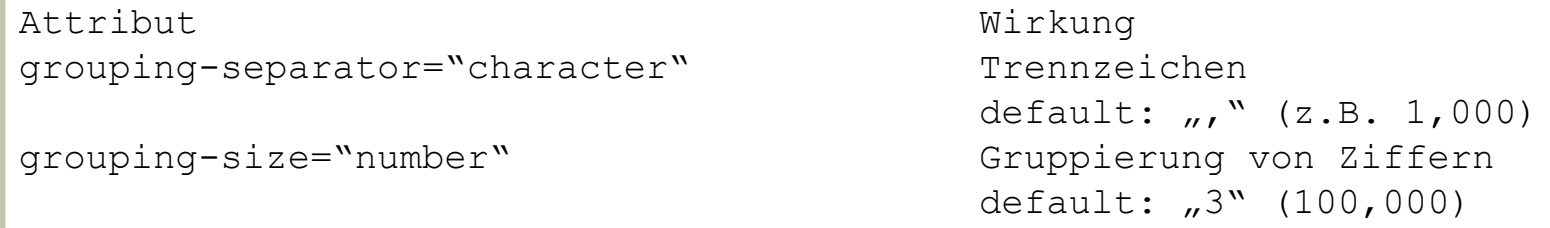

#### - weitere Attribute:

```
from="ausdruck"
lang="languagecode"
letter-value="alphabetic"|"traditional"
```
 - für außereuropäische Sprachen kann eine weitergehende Kombination der Attribute "lang" und "letter-value" nötig sein

### xsl:number

```
Beispiel 2.3 - Code (Auszug)
```

```
...
<!-- Dieses Template wird nicht für ein konkretes Element genutzt, 
      sondern muss explizit aufgerufen werden. -->
<xsl:template name="producer">
    <xsl:text>Hersteller : </xsl:text>
</xsl:template>
<!-- Dieses Template behandelt alle Textknoten -->
<xsl:template match="text()">
    \langle i \rangle \langle xsl:value-of, select=".' \rangle \langle i \rangle \langle br/</xsl:template>
<!-- Dieses Template ist für das Element "Hersteller" -->
<xsl:template match="Hersteller">
    <p><xsl:number level="multiple" count="Produkt|Hersteller" format="1.1. "/>
          <xsl:call-template name="producer"/>
          <b><xsl:value-of select="."/></b></p>
</xsl:template>
```
</xsl:stylesheet>

### xsl:number

#### Beispiel 2.3 - Ausgabe (zusätzliches Element in XML)

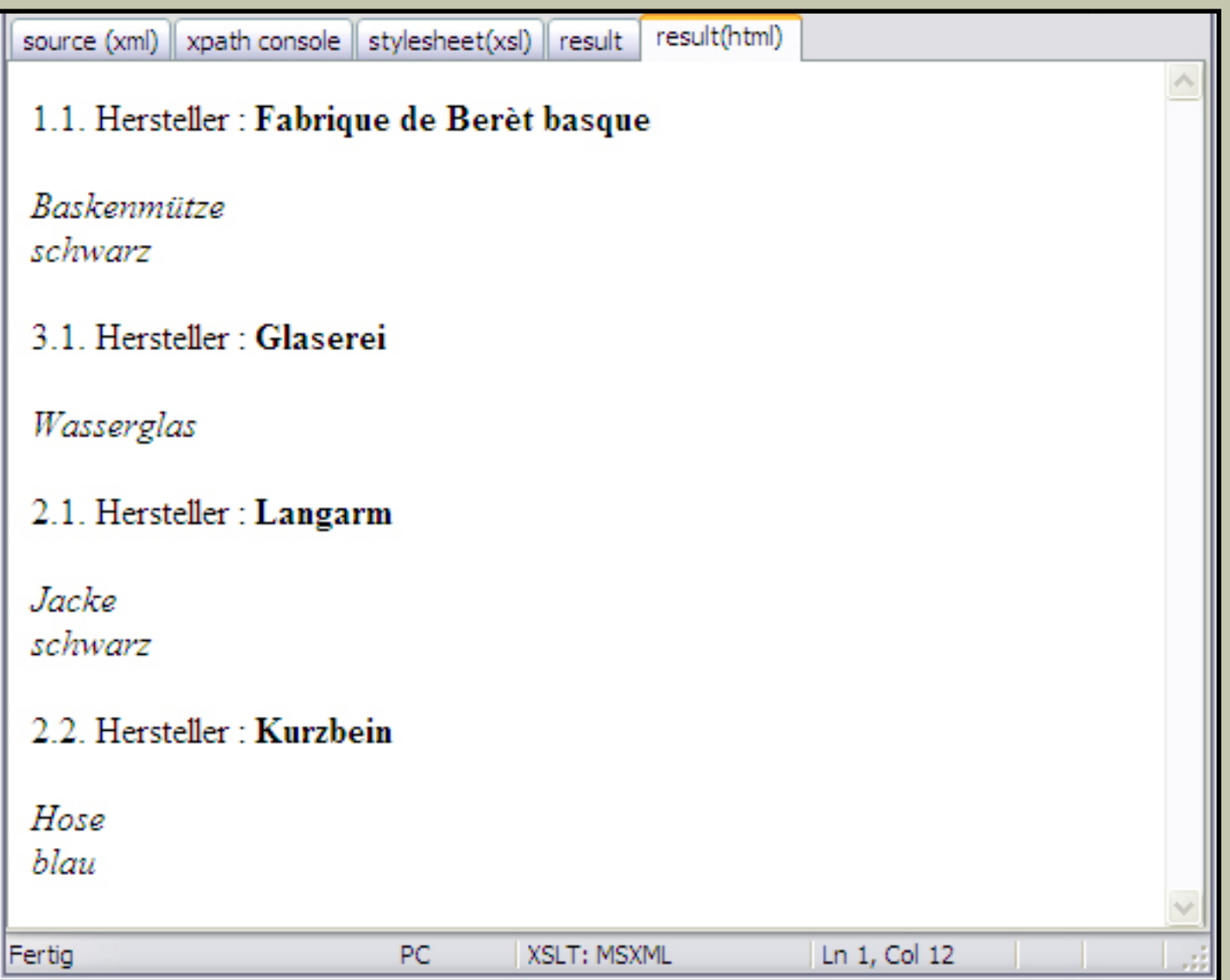

### xsl:variable

- XSLT bietet keine Variablen im herkömmlichen Sinne an
- xsl:variable kann nur einmalig initialisiert und nicht nachträglich verändert werden
- xsl:variable entspricht in seiner Definition einer Konstante

<xsl:variable name="ort">Greifswald</xsl:variable>

- Referenzierung durch vorangestelltes Dollarzeichen

```
Sommerakademie in <xsl:value-of select="$ort"/>
```
#### zwei Varianten der Initialisierung

```
<!-- Das erste item-Element wird ausgegeben -->
<xsl:variable name="n">2</xsl:variable>
<xsl:value-of select="item[$n]" />
<!-- Das zweite item-Element wird ausgegeben -->
<xsl:variable name="n" select="2" />
```

```
<xsl:value-of select="item[$n]" />
```
### xsl:variable

#### Beispiel 2.4 - Code (Auszug)

```
<?xml version="1.0" encoding="UTF-8"?>
<xsl:stylesheet version="1.0" xmlns:xsl="http://www.w3.org/1999/XSL/Transform"> 
<!-- Definition der Output Methode -->
<xsl:output
    method = \mu xml''encoding = "UTF-16"
    index = <i>W</i>/>
<xsl:variable name="ausgabeNummer" select="2" />
<!-- Dieses Template wird als erstes aufgerufen. 
      Es ist für das Wurzelelement und wird daher nur einmal ausgeführt. -->
<xsl:template match="/">
    \hbox{{\small<br>thim}}<head><title>Produkte</title>
    </head>
    <body>
    <xsl:comment>Liste der Hersteller und ihrer Produkte</xsl:comment>
    <xsl:apply-templates select="Kaufhaus/Produkt[$ausgabeNummer]">
         <xsl:sort select="Hersteller"/>
    </xsl:apply-templates>
...
```
### xsl:variable

#### Beispiel 2.4 - Ausgabe

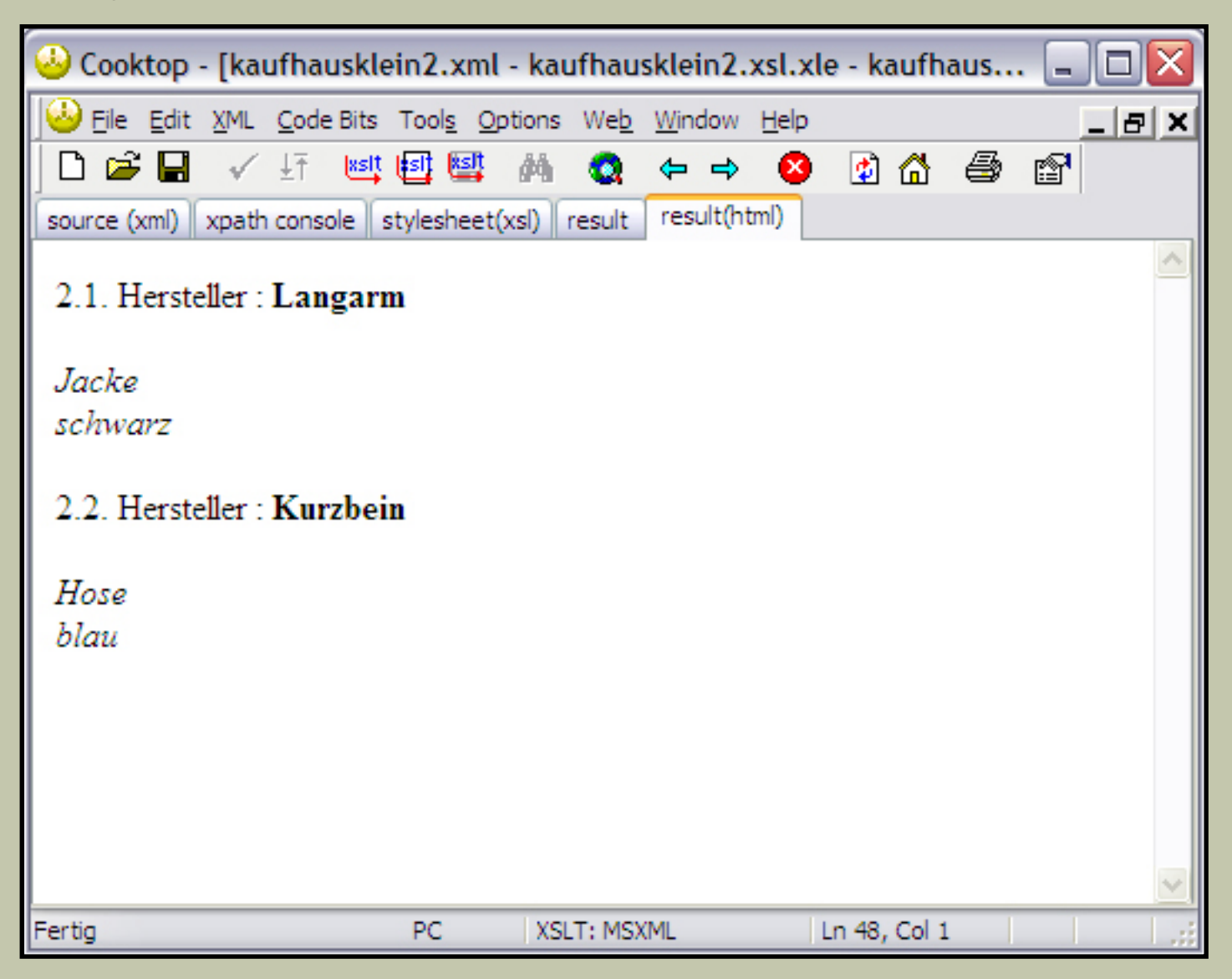

# - Kontrollstrukturen -

## Einfache Bedingung

- für einfach Bedingungen xsl:if
- es existiert für xsl:if kein else, wie in vielen anderen Programmiersprachen

<xsl:if test="boolscher Ausdruck"></xsl:if>

- das test-Attribut muss angegeben werden
- der Ausdruck des test-Attributs wird in einen logischen Wert umgewandelt
- gibt der Ausdruck eine Knotenmenge zurück, gilt der Wert als "wahr"

### Interessante XPath-Knotensatzfunktionen

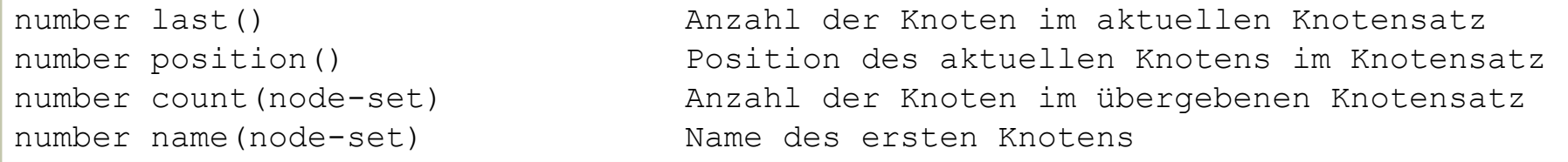

## Einfache Bedingung

#### Beispiel 3.1 - Code (Auszug)

```
...
<!-- Dieses Template wird nicht für ein konkretes Element genutzt, 
       sondern muss explizit aufgerufen werden. -->
<xsl:template name="producer">
    <xsl:text>Hersteller : </xsl:text>
</xsl:template>
<!-- Dieses Template behandelt alle Textknoten -->
<xsl:template match="text()">
     \langle xsl: \text{if } test='name(.. ) = 'Name' <i>Produkname: </i>
     \langle x s l : i f \rangle\langle i \rangle \langle xsl:value-of, select=".' \rangle \langle i \rangle \langle br \rangle</xsl:template>
<!-- Dieses Template ist für das Element "Hersteller" -->
<xsl:template match="Hersteller">
     <p><xsl:number level="multiple" count="Produkt|Hersteller" format="1.1. "/>
          <xsl:call-template name="producer"/>
         <b><xsl:value-of select="."/></b></p>
</xsl:template>
```

```
</xsl:stylesheet>
```
## Einfache Bedingung

#### Beispiel 3.1 - Ausgabe

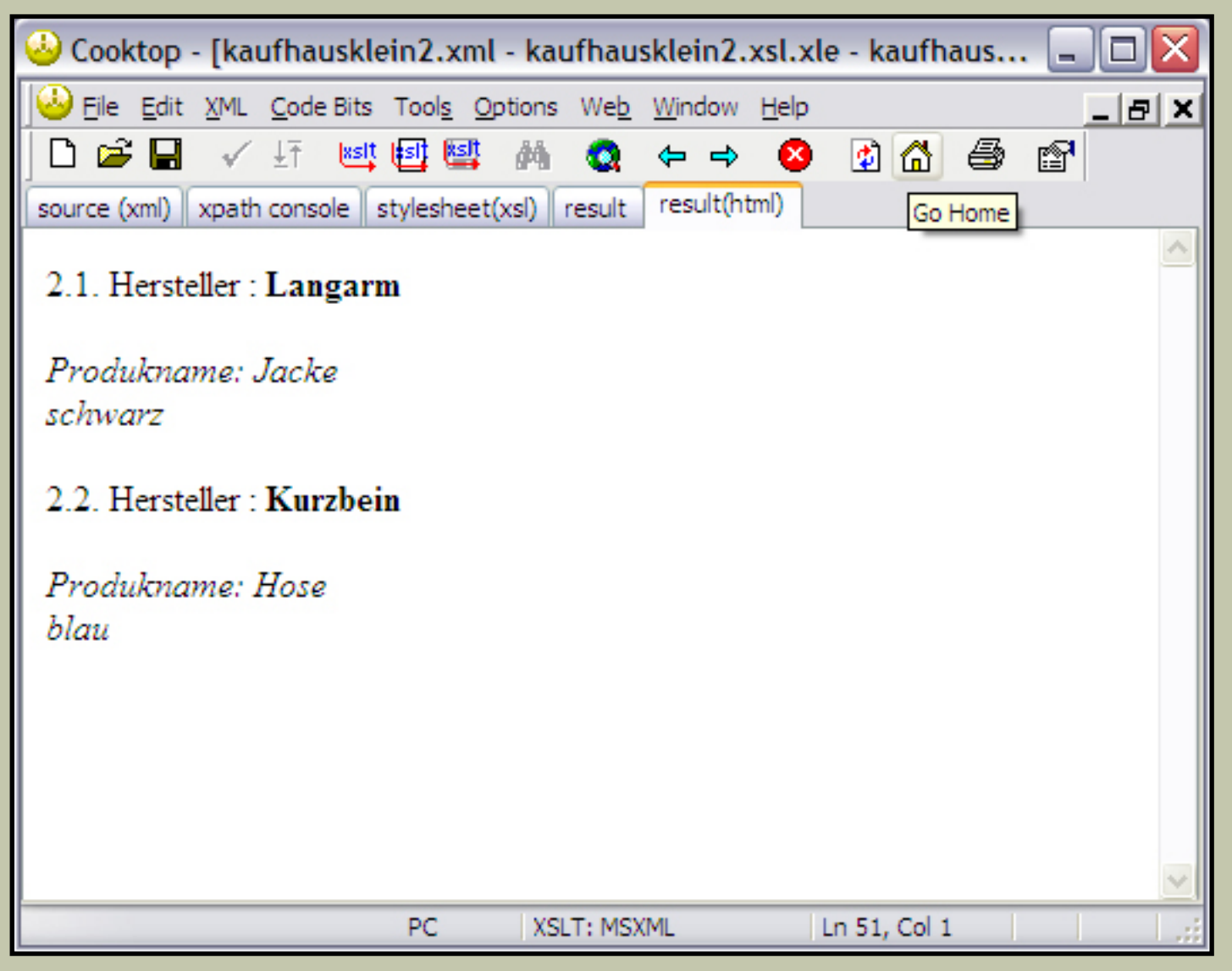

```
Kontrollstrukturen /
```
## Mehrere Optionen

- Möglichkeit eines "else"-Zweiges mit xsl:when und xsl:otherwise
- xsl:when und xsl:otherwise sind Kindelemente von xsl:choose

```
<xsl:choose>
    <xsl:when test="boolscher Ausdruck">
    \langle x s | : when \rangle<xsl:otherwise>
    </xsl:otherwise>
</xsl:choose>
```
- eine xsl:choose-Klammer kann beliebig viele xsl:when-Elemente und genau ein (oder kein) xsl:otherwise-Element enthalten
- trifft eines der xsl:when-Elemente zu, wird dessen Inhalt ausgeführt und die xsl:choose-Klammer verlassen (Eine break-Anweisung wie etwa bei der Java-Programmierung ist hier nicht nötig)

## Mehrere Optionen

#### Beispiel 3.2 - Code (Auszug)

```
...
<!-- Dieses Template behandelt alle Textknoten -->
<xsl:template match="text()">
     \langle x s l : i f \text{ test} = "name( \dots ) = "Farbe" "> <xsl:variable name="farbe"><xsl:value-of select="."/></xsl:variable>
           <xsl:choose>
                 <xsl:when test="$farbe='blau'">
                      <i style="color: #0000FF;"><xsl:value-of select="."/></i>
                \langle xs1:when\rangle <xsl:otherwise>
                     \langlei><xsl:value-of select="."/></i>
                 </xsl:otherwise>
           </xsl:choose>
     \langle xsl:if\rangle\langle xsl: \text{if } \text{test} = "name( \dots ) = "Name" \rangle <i>Produkname: <xsl:value-of select="."/></i><br/>
     \langle x s | : | f \rangle</xsl:template>
...
```
## Mehrere Optionen

#### Beispiel 3.2 - Ausgabe

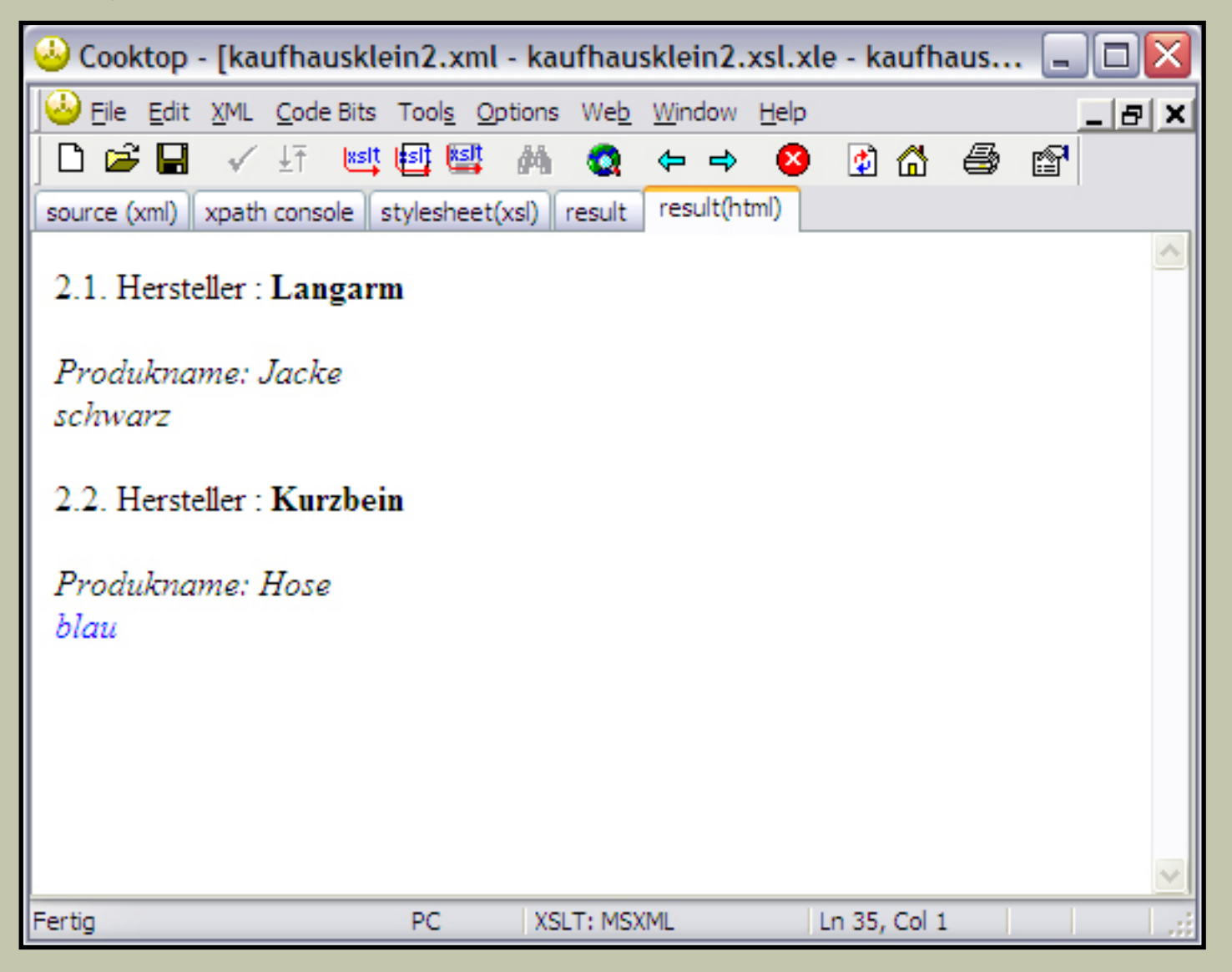

## Schleifen

- xsl:for-each erlaubt Bearbeitung einer Serie von Knoten
- Besonderheit: Sobald ein Knoten bearbeitet wird, wird er zum aktuellen Knoten.
- select-Attribut bestimmt Knoten

```
<xsl:for-each select="ausdruck">
</xsl:for-each>
```
- current() bezeichnet das aktuelle Element
- ". " als Abkürzung für current() möglich

### Schleifen

#### Beispiel 3.3 - Code (XML)

```
<?xml version="1.0" encoding="UTF-8"?>
<?xml-stylesheet type="text/xsl" href="kaufhausklein2.xsl"?>
<Kaufhaus>
    <Produkt>
         <Hersteller>Fabrique de Berèt basque</Hersteller>
         <Name>Baskenmütze</Name>
         <Farbe>rot</Farbe>
    </Produkt>
    <Produkt>
         <Hersteller>Langarm</Hersteller>
         <Name>Jacke</Name>
         <Farbe>schwarz</Farbe>
         <Hersteller>Kurzbein</Hersteller>
         <Name>Hose</Name>
         <Farbe>blau</Farbe>
    </Produkt>
    <Produkt>
         <Hersteller>Glaserei</Hersteller>
         <Name>Wasserglas</Name>
    </Produkt>
</Kaufhaus>
```
Kontrollstrukturen /

### Schleifen

#### Beispiel 3.3 - Code (XSLT) (1)

```
<?xml version="1.0" encoding="UTF-8"?>
<xsl:stylesheet version="1.0" xmlns:xsl="http://www.w3.org/1999/XSL/Transform"> 
<!-- Definition der Output Methode -->
<xsl:output
    method = \sqrt{mm'}encoding = .00TF-16"indent = ,yes"
/>
<!-- Dieses Template wird als erstes aufgerufen. 
      Es ist für das Wurzelelement und wird daher nur einmal ausgeführt. -->
<xsl:template match="/">
    <html><head>
    <title>Produkte</title>
    </head>
    <body>
    <xsl:comment>Liste der Hersteller und ihrer Produkte</xsl:comment>
    <xsl:for-each select="Kaufhaus/Produkt">
         <!-- Diese Schleife durchläuft alle Produkt-Elemente -->
...
```
Kontrollstrukturen /

### Schleifen

#### Beispiel 3.3 - Code (XSLT) (2)

```
...
          <xsl:for-each select="*">
               <!-- Diese Schleife durchläuft alle Kindelemente des Produkts -->
               <xsl:choose>
                    <xsl:when test="name()='Hersteller'">
                         <p><xsl:number level="multiple" count="Produkt|Hersteller" 
                             format="1.1. "/> <xsl:call-template name="producer"/>
                        <b><xsl:value-of select="."/></b></p>
                   \langle x s | : when \rangle\langle xsl:when test="name()='Name'">
                         <i><xsl:text>Produktname: </xsl:text>
                              <xsl:value-of select="."/></i><br/>
                   \langle x s | :when\rangle\langle xsl:when test="name()='Farbe'')\rangle <xsl:variable name="farbe"><xsl:value-of select="."/>
                        </xsl:variable>
                        <xsl:choose>
                              <xsl:when test="$farbe='blau'">
                                   <i style="color: #0000FF;">
                                  <xsl:value-of select="."/></i><br/>
                             \langle x s_1 : \text{when} \rangle...
```
Kontrollstrukturen /

### Schleifen

...

#### Beispiel 3.3 - Code (XSLT) (3)

```
 <xsl:when test="$farbe='rot'">
                                  <i style="color: #FF0000;">
                                 <xsl:value-of select="."/></i><br/>
                             \langle xs1:when\rangle<xsl:otherwise>
                                  <i><xsl:value-of select="."/></i><br/>
                              </xsl:otherwise>
                         </xsl:choose>
                   \langle xsl:when\rangle </xsl:choose>
          </xsl:for-each>
          <xsl:if test="not(Farbe)">
               <i>farblos</i><br/>
         \langle xsl:if>
    </xsl:for-each>
    </body>
    \langle/html>
</xsl:template>
<!-- Dieses Template wird nicht für ein konkretes Element genutzt, 
       sondern muss explizit aufgerufen werden. -->
...
```
### Schleifen

#### Beispiel 3.3 - Ausgabe

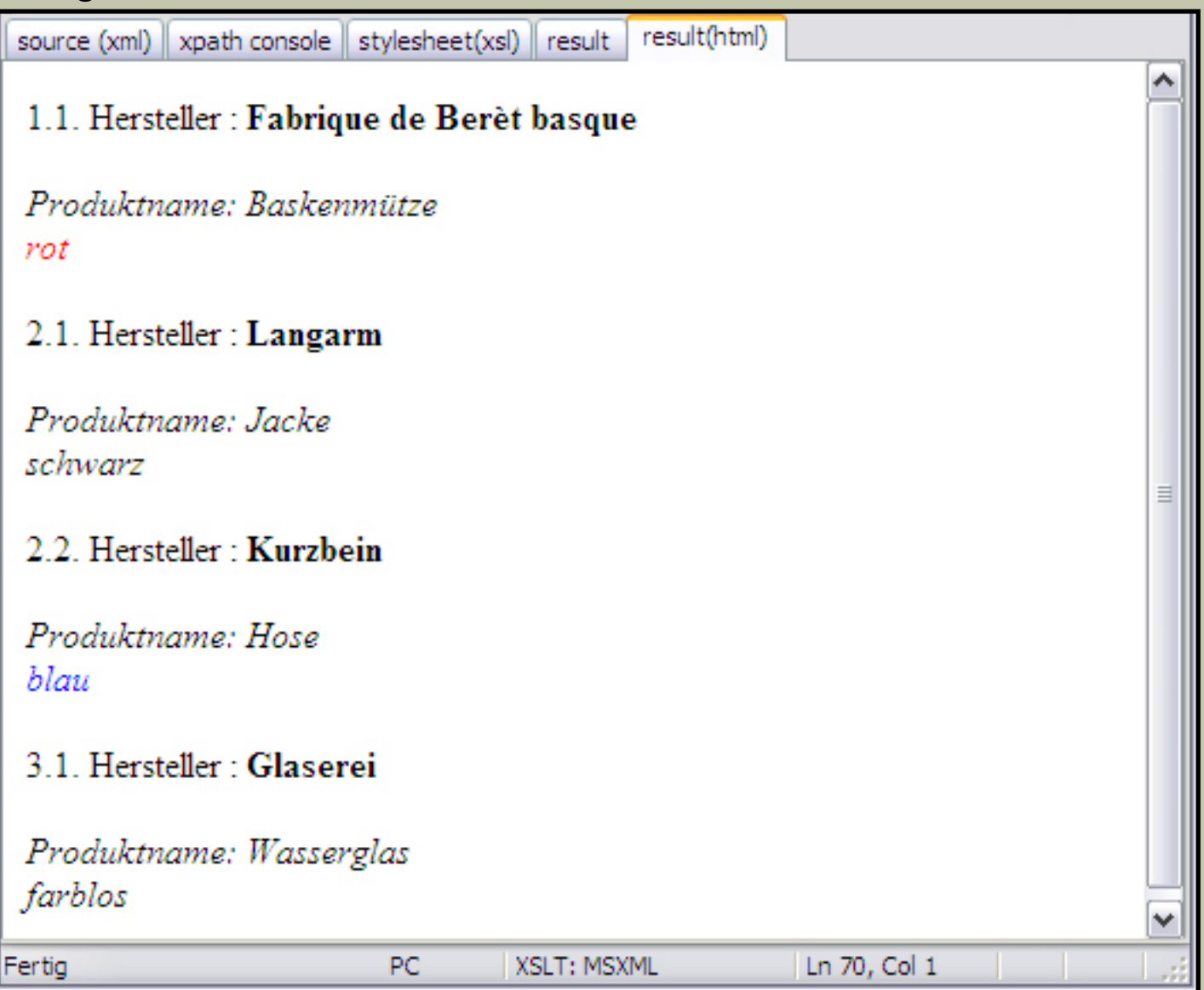

## Quellen

#### Literatur:

### "XML Kompakt: Die wichtigsten Standards"

von Thilo Rottach und Sascha Groß

- Kapitel "XML-Adressierung und -Selektion" (Seite 72/73)
- Kapitel "XML Präsentation und -Transformation" (Seite 83-93)

"XML, XSLT, VB und ASP - Praktisches XML-Wissen für Webprojekte" von Elmar Geese, Markus Heiliger und Matthias Lohrer

- Kapitel "Der Verwandlungskünstler XSLT" (Seite 113-143)

### WWW:

### http://www.w3schools.com/Xsl/